```
#!/usr/bin/perl -w
# CodonAnalyzer_v1.pl (C) Ulrich Krauss (2011)
#
# DESCRIPTION
# Reads in a DNA Sequence file (only DNA sequence no header) containing one or several 
# open reading frames pasted as one piece of DNA without intergenic regions 
# and generates a "out-file.txt" containing a list with the occurence (in %) of (user 
defined) rare codons. 
#
# NOTE1: Currently, the tool checks only for rarely used E.coli codons
# In order to analyze for other rare codons, the script has to be modified
#
# NOTE2: The input DNA sequence file (e.g. INPUT.txt) has to be located in the same
# directory as the script
use strict;
use warnings;
#Declare variables and Input Data
$/ = '\777'; # entire input to be read in one slurp
my $ORFs = <>; # read input, assigning to single string
my $length = length($ORFs);
my $codoncount = $length/3;
#Print Input Data
print " \n\n";
print "Input data: \n\n";
print "sequence length: $length \n";
print "number codons: $codoncount \n";
print "query sequence: $ORFs \n\n";
#Split Sequence in Codons
my @sequence = split( '',$ORFs );
my @codons = ($ORFs = m / ... / q);
#Initialize Rare Codon Counts
my $count_of_g = 0;
my $count_of_c = 0;
my $count_of_gga = 0;
my $count_of_ggt = 0;
my $count_of_cct = 0;
my $count_of_gca = 0;
my $count_of_gta = 0;
my $count_of_tta = 0;
my $count_of_cta = 0;
my $count_of_ata = 0;
my $count_of_att = 0;
my $count_of_tgt = 0;
my $count_of_tac = 0;
my $count_of_aga = 0;
my $count_of_agt = 0;
```

```
my $count_of_agc = 0;
my $count_of_tca = 0;
my $count_of_tct = 0;
my $count_of_acg = 0;
my $count_of_aca = 0;
my $count_of_act = 0;
```
#Count Codons

```
foreach my $nuc (@sequence) {
    if ($nuc eq 'g') { ++$count_of_g;}
    if ($nuc eq 'c') { ++$count_of_c;}
}
```

```
foreach my $triplet (@codons) {
```

```
if ($triplet eq 'gga') { ++$count_of_gga;}
if ($triplet eq 'ggt') { ++$count_of_ggt;}
if ($triplet eq 'cct') { ++$count_of_cct;}
if ($triplet eq 'gca') { ++$count_of_gca;}
if ($triplet eq 'gta') { ++$count_of_gta;}
if ($triplet eq 'tta') { ++$count_of_tta;}
if ($triplet eq 'cta') { ++$count_of_cta;}
if ($triplet eq 'ata') { ++$count_of_ata;}
if ($triplet eq 'att') { + +$count of att;}
if ($triplet eq 'tgt') { ++$count_of_tgt;}
if ($triplet eq 'tac') { ++$count_of_tac;}
if ($triplet eq 'aga') { ++$count_of_aga;}
if ($triplet eq 'agt') { ++$count_of_agt;}
if ($triplet eq 'agc') { ++$count_of_agc;}
if ($triplet eq 'tca') { ++$count_of_tca;}
if ($triplet eq 'tct') { ++$count_of_tct;}
if ($triplet eq 'acg') { ++$count_of_acg;}
if ($triplet eq 'aca') { ++$count_of_aca;}
if ($triplet eq 'act') { ++$count_of_act;}
```

```
#else { print "\n"; }
}
```

```
#Compute percentage of rare codons 
my $percent_gga = (($count_of_gga/$codoncount)*100);
my $percent_gga = sprintf ("%.2f", $percent_gga);
my $percent_ggt = (($count_of_ggt/$codoncount)*100);
my $percent_ggt = sprintf ("%.2f", $percent_ggt);
my $percent_cct = (($count_of_cct/$codoncount)*100);
my $percent_cct = sprintf ("%.2f", $percent_cct);
my $percent_gca = (($count_of_gca/$codoncount)*100);
my $percent_gca = sprintf ("%.2f", $percent_gca);
my $percent_gta = (($count_of_gta/$codoncount)*100);
```

```
my $percent_gta = sprintf ("%.2f", $percent_gta);
my $percent_tta = (($count_of_tta/$codoncount)*100);
my $percent_tta = sprintf ("%.2f", $percent_tta);
my $percent_cta = (($count_of_cta/$codoncount)*100);
my $percent_cta = sprintf ("%.2f", $percent_cta);
my $percent_ata = (($count_of_ata/$codoncount)*100);
my $percent_ata = sprintf ("%.2f", $percent_ata);
my $percent_att = (($count_of_att/$codoncount)*100);
my $percent_att = sprintf ("%.2f", $percent_att);
my $percent_tgt = (($count_of_tgt/$codoncount)*100);
my $percent_tgt = sprintf ("%.2f", $percent_tgt);
my $percent_tac = (($count_of_tac/$codoncount)*100);
my $percent_tac = sprintf ("%.2f", $percent_tac);
my $percent_aga = (($count_of_aga/$codoncount)*100);
my $percent_aga = sprintf ("%.2f", $percent_aga);
my $percent_agt = (($count_of_agt/$codoncount)*100);
my $percent_agt = sprintf ("%.2f", $percent_agt);
my $percent_agc = (($count_of_agc/$codoncount)*100);
my $percent_agc = sprintf ("%.2f", $percent_agc);
my $percent_tca = (($count_of_tca/$codoncount)*100);
my $percent_tca = sprintf ("%.2f", $percent_tca);
my $percent_tct = (($count_of_tct/$codoncount)*100);
my $percent_tct = sprintf ("%.2f", $percent_tct);
my $percent_acg = (($count_of_acg/$codoncount)*100);
my $percent_acg = sprintf ("%.2f", $percent_acg);
my $percent_aca = (($count_of_aca/$codoncount)*100);
my $percent_aca = sprintf ("%.2f", $percent_aca);
my $percent_act = (($count_of_act/$codoncount)*100);
my $percent_act = sprintf ("%.2f", $percent_act);
my $gc_content = ((($count_of_g + $count_of_c)/$length)*100);
my $gc_content = sprintf ("%.2f", $gc_content);
#Print Results
open (MYFILE, '>>out-file.txt');
print MYFILE " \n\n";
print MYFILE "Input data: \n\n";
```
**print** MYFILE "sequence length: \$length \n"**; print** MYFILE "number codons: \$codoncount \n"**;**

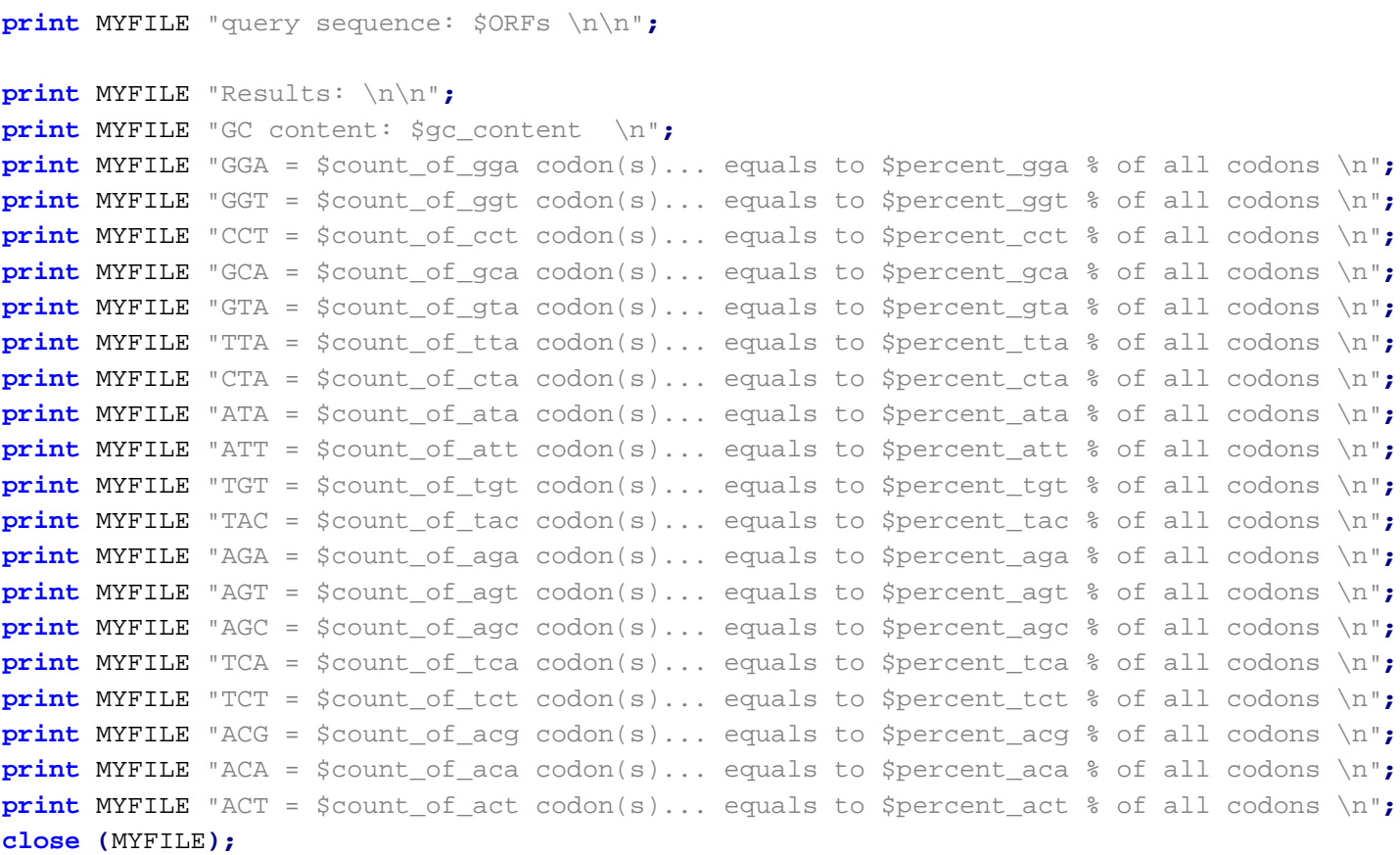

**exit;**